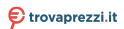

Questo manuale d'istruzione è fornito da trovaprezzi.it. Scopri tutte le offerte per [Cooler Master MM731 mouse](http://www.trovaprezzi.it/mouse-tastiere/prezzi-scheda-prodotto/cooler_master_mm731_mouse?utm_source=pdf&utm_medium=referral&utm_campaign=pdf_21) o cerca il tuo prodotto tra le [migliori offerte di Mouse, Tastiere, altro Input](http://www.trovaprezzi.it/prezzi_mouse-tastiere.aspx?utm_source=pdf&utm_medium=referral&utm_campaign=pdf_21)

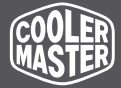

# **Make It Yours.**

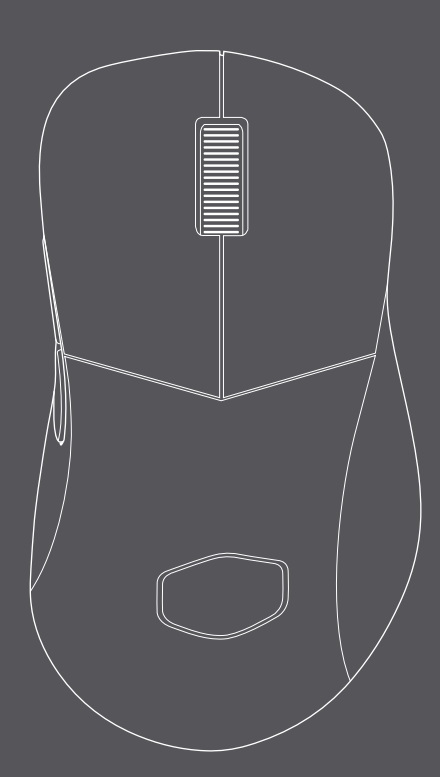

# **MM731** Wireless Lightweight Gaming Mouse with Optical Switches

**MAKE YOUR GAMING EXPERIENCE.** 

### **Buttons Overview**

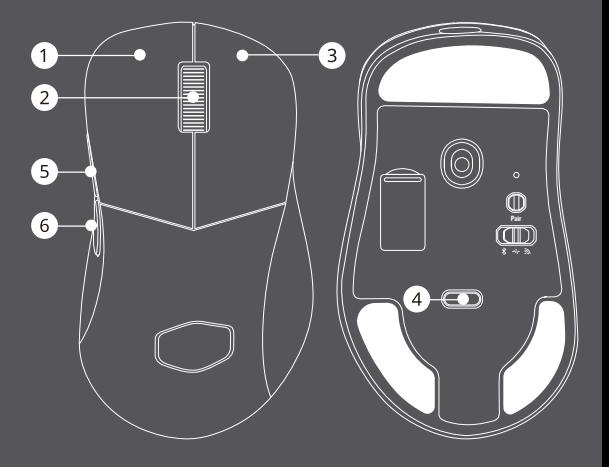

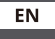

**C** Left Click Wheel Button

Right Click

### ES

Clic Izquierdo Botón de rueda Clic Derecho

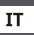

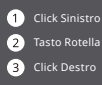

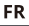

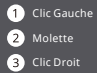

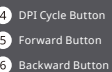

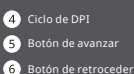

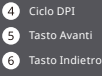

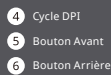

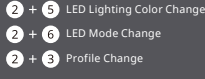

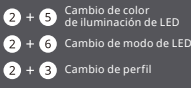

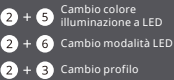

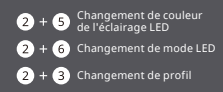

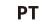

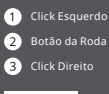

### DF

- Linker Klick **2** Radtaste
- Rechter Klick

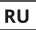

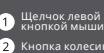

Кнопка колесика Щелчок правой кнопкой мыши

### **ID**

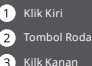

Kilk Kanan **TR** 

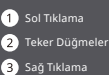

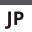

● 左クリック

■ ホイールボタン ■ 右クリック

### **CHT**

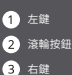

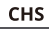

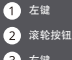

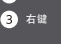

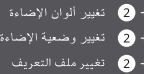

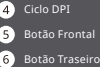

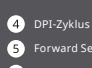

**G** Forward Seitentaste

ital

**Backward Seitentaste** 

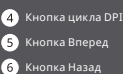

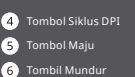

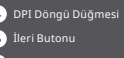

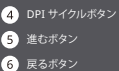

**4 DPI 循環** 

**4 DPI 循环** 6 往前键

G

 $\boxed{6}$ 

3

4  $6)$ Geri Butonu

6 往前鍵

6 往後鍵

6 往后键

DPI Q

@ مفتاح الذهاب للأمام

**6** مفتاح الرجوع للغلف

Mudança de cor da iluminação LED Mudança de Modo LED 2 + 3 Mudança de perfil

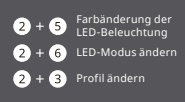

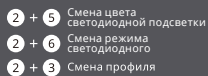

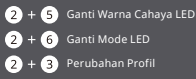

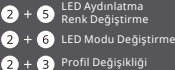

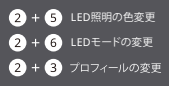

2+6 燈效顏色切換 2 + 6 燈效模式切換 2+ 3 切換設定檔

2+6 灯效颜色切换 2 + 6 灯效模式切换 2 + 3 切换配置文件

### **AR**

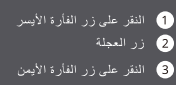

# **Package Contents**

### **MM731**

- 
- Extension Adapter Mouse Grip Tape
- 
- MM731 Mouse 2.4 GHz Dongle
	-
- Quick Start Guide USB Type-C to Type-A Ultraweave Cable

# **Wireless Setup**

**Bluetooth / Wired / 2.4 GHz**

## **B** Bluetooth

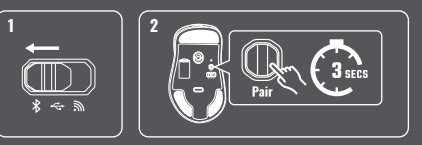

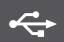

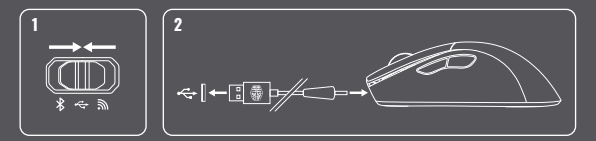

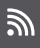

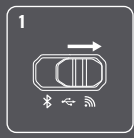

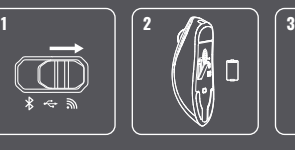

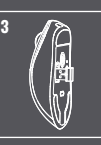

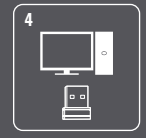

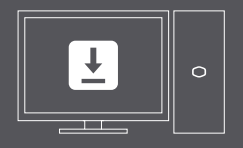

For more information, please visit coolermaster.com/support

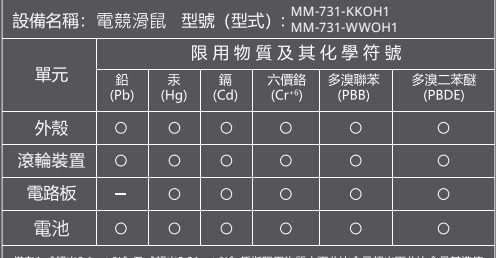

備考2. \*○ \* 係指該項限用物質之百分比含量未超出百分比含量基準值。 借考3. \*- 不 係指該項限用物質為排除項目。

有毒有害物质或元素 部件名称 铅 汞 辐 六价铬 多溴联苯 多溴二苯醚  $(Pb)$  $(Cr(V))$  $(PBB)$  $(PBDE)$  $(Hq)$ 结构壳体  $\times$  $\circ$  $\circ$  $\circ$  $\circ$  $\circ$ 开关组件  $\overline{\mathsf{x}}$  $\circ$  $\circ$  $\circ$  $\circ$  $\circ$ PCB.USB 线 材  $\overline{\mathsf{x}}$  $\Omega$  $\Omega$  $\Omega$  $\Omega$  $\Omega$ 螺  $44$  $\overline{\mathsf{x}}$  $\Omega$  $\Omega$  $\Omega$  $\Omega$  $\Omega$ 

Q: 表示该有毒有害物质在该部件所有均质材料中的含量均在SJ/T11363~2006标准规定的限量要求以下<br>X: 表示该有毒有害物质至少在该部件的某一均质材料中的含量超出SJ/T11363~2006标准规定的限量要求<br>注: 木产品95%的即伴采用无毒无害的区域保持制造含有有毒有害物质或元素的部件皆因全球技术发展水平<br>限制商无法交现有毒有害物质或元素的替代

A Warning: Battery Safety Information

- 1. This device contain a built-in battery, improper<br>use of which may result in a fire, exploson or<br>other hazard.
- .<br>2. Do not dissemble or open, crush, bend ir deform,<br>punctyre or shred.
- 3. DO not modify or remanufacture, attempt to<br>insesrt foreign objects into the battery, immerse<br>or expose to water or other liquides, expose to<br>fre, explosion or other hazard.

### A Warnung: Informationen zur Akkusicherheit

- 1. Dieses Gerät enthält einen integrierte Akku; bei<br>unsachgemäßer Verwendung drohen Brand-,<br>Explosions- und andere Gefahren.
- 2. Nicht demontieren oder öffnen, schlagen,<br>verbiegen, verformen, durchstechen oder<br>zerkleinern.
- zei neinem.<br>21 Nicht ändern oder remodellieren. Versuchen Sie<br>11 Nicht, Fremdkörper in den Akku zu stecken. Nicht<br>11 Wasser oder andere Flüssigkeiten tauchen<br>10 der diesen aussetzen, nicht in Feuer entsorgen,<br>18 Niemen Exp

### A 警告:電池安全資訊

- 1. 本装置含有内建電池·不當使用電池可能導致火災·爆<br>- 作成甘他危険 ·
- 2. 請勿加以拆解、打開、擠壓、彎曲、使其變形、刺穿或切<br>辞。
- 3. 請勿修改或再製 · 試圖將異物插入電池 · 浸入或曝露於<br>- 水或其他液體 · 樓露於火 · 爆炸或其他危險 ·

- $\label{prop:main} \begin{tabular}{p{0.8cm}} \textbf{A A} A vertex 2. Information is a structure 2.2 a della batte 1. Questo dispositivo contiene una batteria incoropario, il cui tillizzo immorio potrebbe causare incento, esplosioni o altri period. \end{tabular}$ 
	- 2. Non smontare, aprire, schiacciare, piegare o deformare, perforare o distruggere.
	- 3. NON modificare o rigenerare, tentare di inserire<br>oggetti estranei nella batteria, immergere o<br>esporre ad acqua o altri liquidi, esporre a<br>fiamme, esplosioni o altri pericoli.
- A Avertissement : Informations relatives à la<br>sécurité de la batterie
	- securité du castionne<br>1. Cet appareil contient une batterie intégrée. Une<br>tilisation incorrecte peut provoquer un<br>incendie, une explosion ou un autre danger.
	- 2. Ne pas démonter, ouvrir, écraser, plier, déformer,<br>perforer ou déchiqueter.
	- 3. NE PAS modifier ou reconditionner, ne pas tenter<br>d'insérer de corps étranger dans la batterie, ne<br>pas immerger ou exposer à l'eau ou à d'autres<br>liquides, ne pas exposer au feu, aux explosions<br>ou à tout autre danger.

- ▲ 警告:电池安全信息<br>1.本设备包含内置电池 · 如使用不当可能引起火灾 · 爆炸<br>- ||#世他命診 ·
	- 2. 请勿将电池拆解、打开、撞击、弯折、变形、刺破或切碎。
	-

Cooler Master Products : LIMITED WARRANTY<br>This document describes the warranty terms for all Cooler Master peripheral products

The document describes the winning version of the state of the state of the state of the Warnen's is wide to the original purchaser only.<br>This Warnen's is valid to the original purchaser only.<br>WHAT THE WARRANTY PROTECTS.<br>T

It is important to note that our warranty is not an unconditional guarantee for the dividend may opple of parts become the<br>property of Cooler Master. The Program does not apply to the software component of a product which

- 
- 
- The Program does also not cover any events such as below:<br>• Any damages unrelated to manufacturing defects.<br>• Any unsuitable environment or use of the product in Cooler Master Opinion.<br>• Any product which has been modified

- Damage, deterioration or malfunction resulting from:<br>• Accident, abuse, misuse, neglect, fire, water, lightning, or oth<br>or failure to follow instructions included with the product.<br>• Third party products using Cooler Maste mercial or in
- or Tanuel to branco instructions included with the product.<br>This party products using Cooler Master Components will not be covered by warranty. See your vend<br>- Repair or attempted repair by anyone not authorized by Cooler
- 
- 
- 
- 
- 
- 
- 
- 
- 
- 
- personnel.<br>Coder Masser does not warrant that this product will meet your requirements. It is your responsibility to determine the cost of shipping the product to Cooler Masser coder Masser apps the cost was required to th

### LIMITATION OF IMPLIED WARRANTIES

-<br>THERE ARE NO WARRANTIES, EXPRESS OR IMPLIED, WHICH EXTEND BEYOND THE DESCRIPTION CONTAINED HEREIN INCLUDING THE IMPLIED<br>WARRANTY OF MERCHANTABILITY AND FITNESS FOR A PARTICULAR PURPOSE.

### For the most updated information please visit our official website: www.coolermaster.com<br>Cooler Master Support: https://account.coolermaster.com

### **EXCLUSION OF DAMAGES**

COOLER MASTER'S LINBILITY IS LIMITED TO THE COST OF REPAIR OR REPLACEMENT OF THE PRODUCT. COOLER MASTER SHALL NOT BE LINBILE FOR THE STATE OF THE STATE OF THE STATE OF THE STATE OF THE STATE OF THE STATE OF THE STATE OF TH

- 
- 
- 
- 

WARRANTY INFORMATION:<br>If the product is found with reasonable defect within the period of (refer to Table A..) starting on the first day of purchase (with proof of invoice),<br>This is what you must do, to claim warranty.

### **PROCEDURES**

- ith the shop with a valid inv ice, they may approach
- 
- 
- PROCEDURES:<br>
1. Consumers should return to the shop where he/she has bought the goods, After confirming with<br>
the distributor for RMA claim.<br>
2. After confirmed by the distributor that the goods was damaged due to natural or will co

- 
- 
- Regarding III the openess incurred in making the dark, and this brow pay would claim.<br>• Lyteran the valid warranty date, starting from the first day of itsuing involce. Retail shops will assist in<br>• A. If the damage was ca
- 
- 

Table A:<br>Cooler Master Products<br>Please check your user manual for the exact warranty period terms for products that are not shown below.<br>Please check your user manton, please visit our official website: <u>http://www.codem.i</u>

### **Cooler Master Gaming Peripherals products warranty**

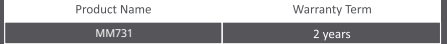

**DR AUSTRALIA ONLY:**<br>ur goods come with guarantees that cannot be excluded under the Australian Consumer Law. You are entitled to a replacement or refund for a<br>upor fallure and for compensation for any other reasonably for

Asia Pacific - Cooler Master Technology Inc.<br>8F., No. 788-1, Zhongzheng Rd., Zhonghe Dist.,<br>New Taipel City 23586, Taiwan (R.O.C.)<br>Tel: +886-2-2225-3517

urope – Cooler Master Europe B.V.<br>odewijkstraat 1b, 5652AC Eindhove<br>he Netherlands<br>el: +31-(0)40-702-0900

公司名称:酷碼科技股份有限公司<br>地址:新北市中和區中正路788-1號8種<br>受任: - 994.2.2215.2512

China - Cooler Master China<br>7th Floor, Building C, Hongqiao R&F Center<br>No.7, 958 Lane, Shenhong Road, Minhang<br>District, Shanghai City 200051, China<br>Tel: +86-21-51872177

North America - Cooler Master NA<br>2929 E Imperial Highway, Ste 110<br>Brea, CA 92821, USA<br>Tel: +1-888-624-5099

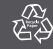

r 2.0: 2021/04 512004

@ 2021 Cooler Master Technology Inc. All Rights Reserved All trademarks are registered to their respective owners.